**CME 112- Programming Languages II**

**1**

#### **Week 11 File Operations Random Access Files**

**Assist. Prof. Dr. Caner Özcan**

*Bir insanı değerlendirmek için nelere sahip olmadığına değil, sahip olduklarıyla neler yaptığına bak.*

#### **<sup>2</sup> Random Access Files**

- ► Random access files
	- **EXP** Access individual records without searching through other records
	- **EXEC** Instant access to records in a file
	- **Data can be inserted without destroying other data**
	- Data previously stored can be updated or deleted without overwriting
- ► Implemented using fixed length records
	- Sequential files do not have fixed length records

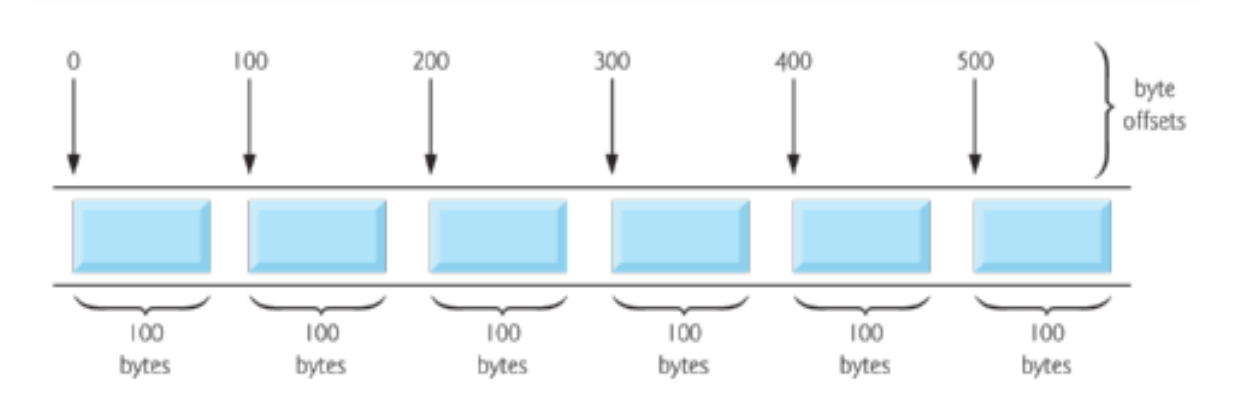

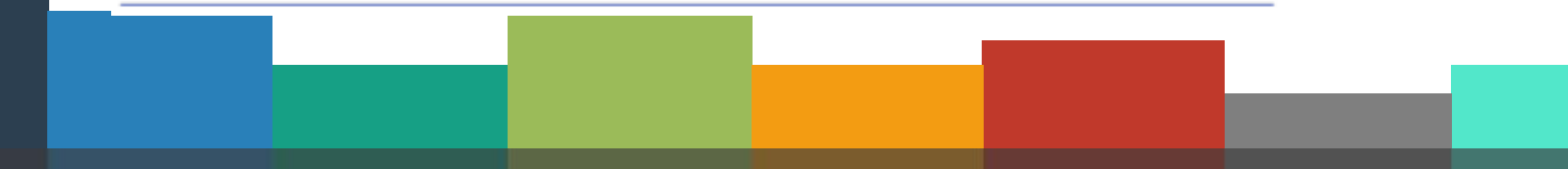

#### **<sup>3</sup> Random Access Files**

- ▶ Data in random access files stored as "raw bytes" (unformatted)
	- **EXT** All data of the same type (ints, for example) uses the same amount of memory
	- **EXED All records of the same type have a fixed length**
	- Data not human readable

#### **<sup>4</sup> Creating Random Access Files**

- ►Unformatted I/O functions
	- **fwrite**
		- Transfer bytes from a location in memory to a file
	- **fread**
		- Transfer bytes from a file to a location in memory
- ►Example:
	- **fwrite( &number, sizeof( int ), 1, myPtr );**
		- **&number** Location to transfer bytes from
		- **sizeof( int )**  Number of bytes to transfer
		- **1** For arrays, number of elements to transfer
		- **.** In this case, "one element" of an array is being transferred
		- **myPtr** File to transfer to or from

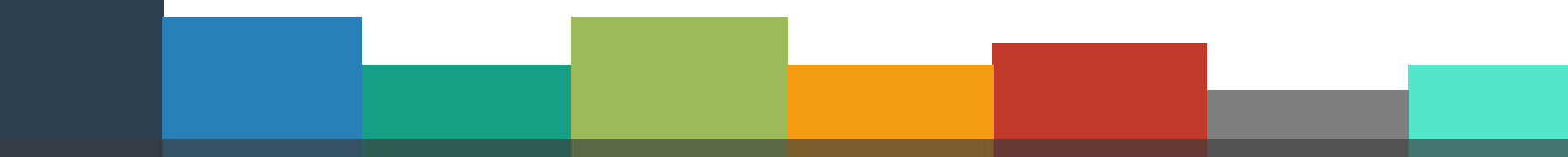

#### **<sup>5</sup> Creating Random Access Files**

- $\blacktriangleright$  Writing struct data structure to the file
	- **fwrite( &myObject, sizeof (struct myStruct), 1, myPtr );**
	- **sizeof** returns size in bytes of object in parentheses
- ► To write several array elements
	- Pointer to array as first argument
	- Number of elements to write as third argument

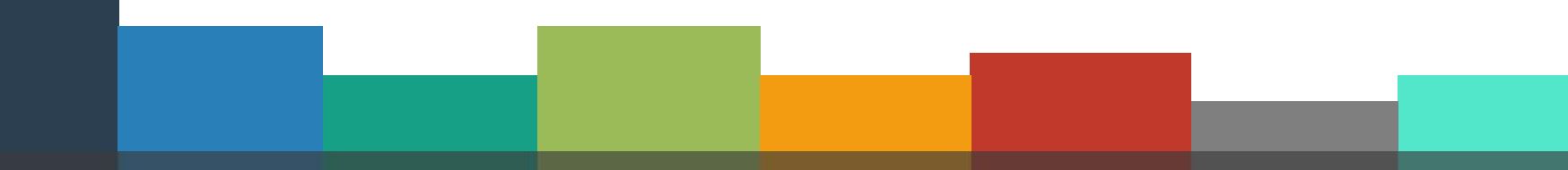

#### **<sup>6</sup> Creating Random Access Files**

```
\#include clude \ltstdio.h>11
```

```
2
 Bestruct musteri{
 41
         int hesapNo;
 51
        char soyad[25];
 6
        char ad[20];
 \overline{I}double bakiye;
 8l
    35
 9
10 sint main(void)
11 | {
|12|int i:
         struct musteri bosMusteri = \{0, \ldots, \ldots, 0.0\};
13<sup>1</sup>FILE *myPtr;
14if((myPtr = fopen("musteri.dat", "w")) == NULL)15printf("Dosya olusturulamadi\n");
16
         else
17f.
18
19for(i=1; i<=100; i++)20
              ſ
                  fwrite(&bosMusteri,sizeof(struct musteri),1,myPtr);
21
22
23<sup>1</sup>fclose(myPtr);
2425return 0;
26
    l ł
```
#### **Writng <sup>7</sup> to the Random Access Files**

- ► **fseek :** Sets file position pointer to a specific position
- ►**fseek( pointer, offset, symbolic\_constant );**
	- ❑ **pointer** –pointer to file
	- ❑ **offset** –file position pointer (0 is first location)
	- **symbolic\_constant** –specifies where in file we are reading from.
		- *SEEK SET* seek starts at beginning of file
		- **SEEK CUR** –seek starts at current location in file
		- *SEEK\_END* –seek starts at end of file

#### **Writng to the Random Access Files**

```
#include <stdio.h>
 \mathbf{2}3 struct musteri{
 41
         int hesapNo:
 51
         char soyad[25];
 6<sup>1</sup>char ad[20];
 7
         double bakive:
 \bf{8}\mathbf{E}\overline{Q}10 =int main(void)
11
   \mathbf{R}12<sup>1</sup>struct musteri hesapBilgi = \{0, \ldots, \ldots, 0.0\};
131
         FILE *myPtr:
         if((myPtr = fopen("musteri.dat", "r+") == NULL)1415<sub>1</sub>printf("Dosva acilamadi\n"):
16<sup>1</sup>else
17<sup>1</sup>₹.
18<sup>1</sup>printf("Hesap no gir (1-100 arasi deger)\n"
19<sup>1</sup>"Veri girisini bitirmek icin 0 gir");
              scanf("%d",&hesapBilgi.hesapNo);
20
21while(hesapBilgi.hesapNo!=0)
22Æ.
23printf("Soyad Ad ve Bakiye gir\n?");
24fscanf(stdin,"%s%s%lf",hesapBilgi.soyad,
25hesapBilgi.ad,&hesapBilgi.bakiye);
```
#### **Writng <sup>9</sup> to the Random Access Files** 26 fseek(myPtr,(hesapBilgi.hesapNo-1)\* 27 sizeof(struct musteri), SEEK SET); 28 29 fwrite(&hesapBilgi,sizeof(struct musteri),1,myPtr); 30  $31$ printf("Hesap no gir\n?"); 32 scanf("%d",&hesapBilgi.hesapNo); 331  $34$ fclose(myPtr);  $35<sup>1</sup>$ 36 Y. return 0; 37 38 D

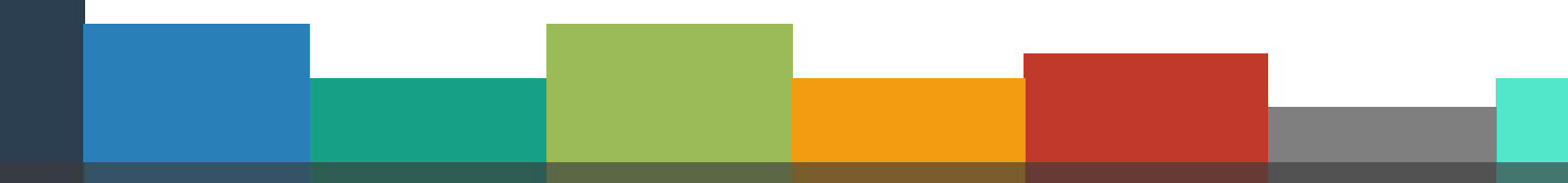

#### **<sup>10</sup> Reading from Random Access Files**

#### ►**fread**

Reads a specified number of bytes from a file into memory

►**fread( &client, sizeof (struct clientData), 1,myPtr );**

- ❖ Can read several fixed-size array elements.
	- Provide pointer to array
	- **Indicate number of elements to read**
- ❖ To read multiple elements, specify in third argument

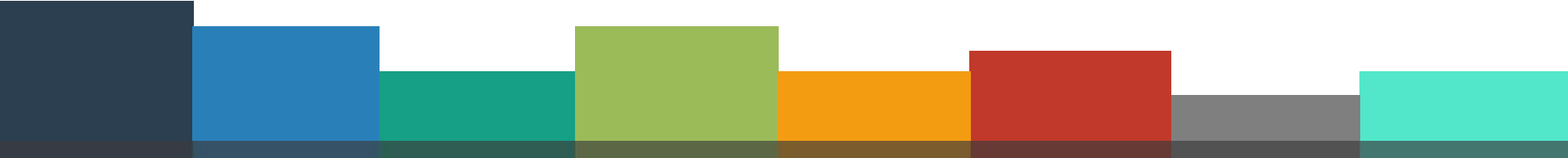

#### **<sup>11</sup> Reading from Random Access Files**

```
#include <stdio.h>
```

```
2
 3 struct musteri{
       int hesapNo;
 41
 5I
       char soyad[25];
 61
      char ad[20];
 7
       double bakiye;
8||};
 91
10 sint main(void)
11 | K
        struct musteri hesapBilgi = {0, \dots, \dots, 0.0};
12<sub>1</sub>FILE *myPtr;
13.
        if((myPtr = fopen("musteri.dat", "r")) == NULL)14printf("Dosya acilamadi\n");
15
16
        else
17
        £.
            printf("%-10s%-16s%-11s%10s\n","HesapNo","Soyad","Ad","Bakiye");
18
            while(!feof(myPtr))19
20
                fread(&hesapBilgi,sizeof(struct musteri),1,myPtr);
21
                if(hesapBilgi.hesapNo!=0)
22
23
                printf("%-10d%-16s%-11s%10.2f\n", hesapBilgi.hesapNo,
24
                     hesapBilgi.soyad,hesapBilgi.ad,hesapBilgi.bakiye);
25fclose(myPtr);
26
27
28
        getchar();
29
        return 0:
30
```
#### ►This program

Demonstrates using random access files to achieve instant access processing of a bank's account information

►We will

- Update existing accounts
- Add new accounts
- Delete accounts
- Store a formatted listing of all accounts in a text file

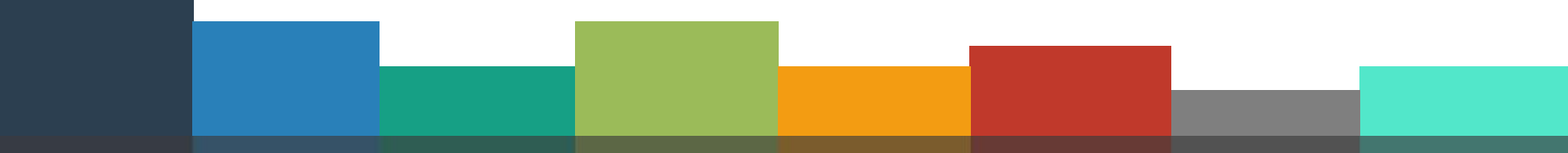

```
#include <stdio.h>
 1
 \overline{2}3 struct musteri{
 \left| \mathbf{A} \right|int hesapNo;
 5
        char soyad[25];
 6
        char ad[20];
 7
        double bakiye:
 8 | };
 9 sint secimGir(void);
10 void textDosya(FILE *);
11 void kayitGuncelle(FILE *);
12 void yeniKayit(FILE *);
13 | void kayitSil(FILE *);
14void listele(FILE *);
15
16 ≡int main(void)
17
    Æ.
18FILE *myPtr;
        int secim;
19
        if((myPtr = fopen("musteri.dat", "r+")) == NULL)20
21
             printf("Dosya acilamadi\n");
22else
23
        Æ.
             while((secim = secimGir()) != 6)
24
25
             €
```
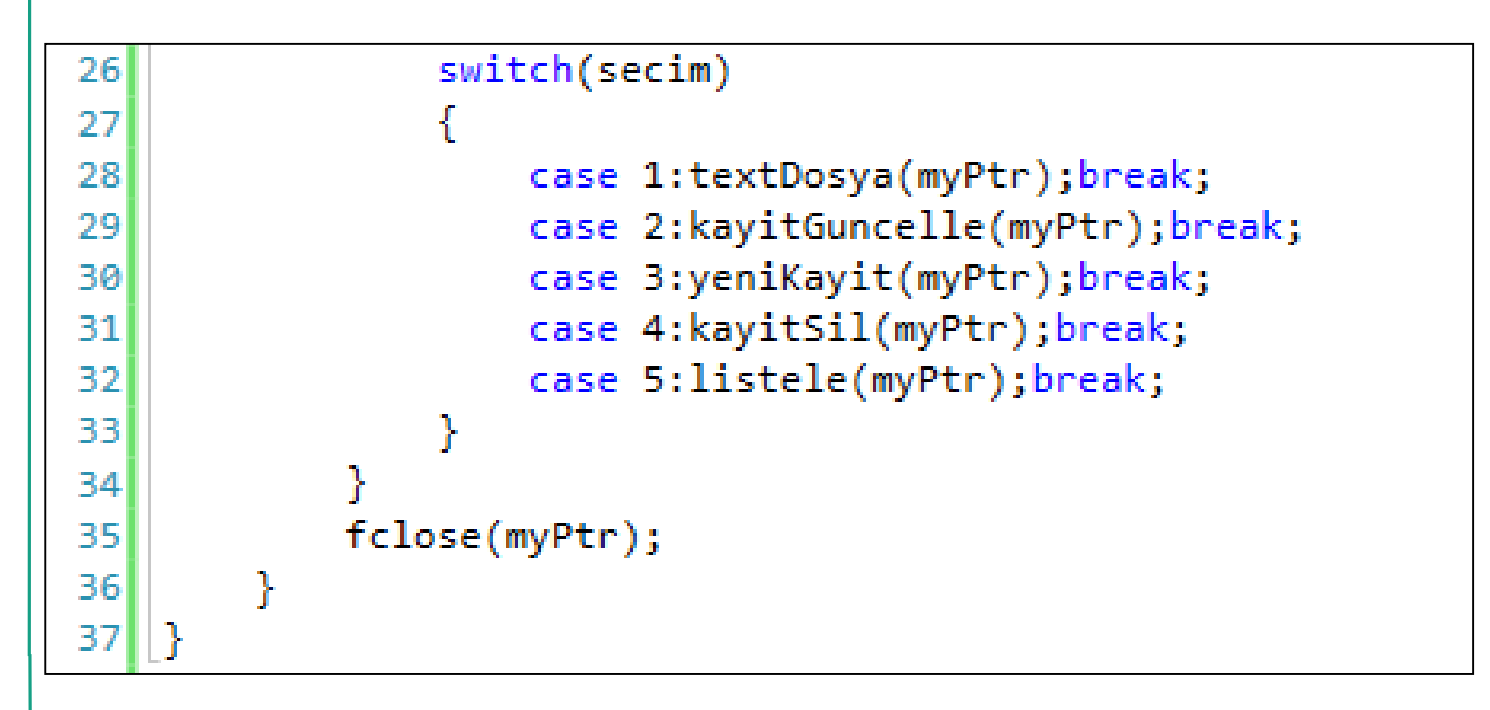

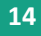

```
39 Fint secimGir()
40
    ſ
41
        int menuSecim;
        printf("\n Secimini yap\n"
42
            "1-musteri.dat dosyasinin icerigini\n"
43
               formatli olarak \"hesaplar.dat\" dosyasina yaz\n"
44
            "2-hesap guncelle\n"
45
            "3-yeni hesap ekle\n"
46
            "4-hesap sil\n"
47
            "5-musteri.dat dosyasinin icerigini listele\n"
48
            "6-cikis\n?");
49
        scanf("%d",&menuSecim);
50
51
        return menuSecim;
52
```
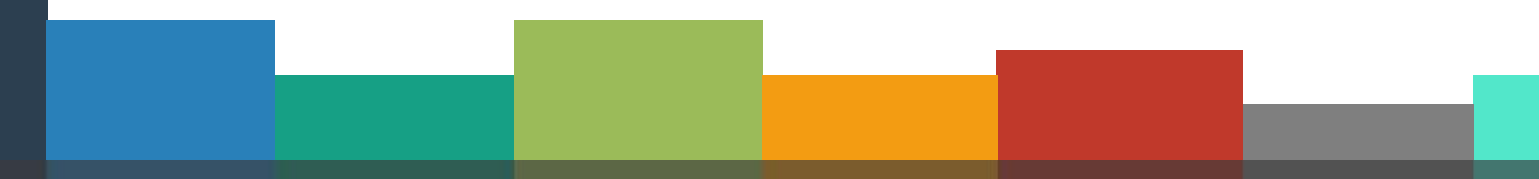

73|

```
54 woid textDosya(FILE *okuPtr)
55
   \mathcal{A}FILE *vazPtr;
56
        struct musteri hesapBilgi = \{0, \ldots, 0.0\};
57
        if((yazPtr = fopen("hesaplar.dat", "w")) == NULL)58
            printf("Dosya acilamadi\n");
59
        else
60
61
        ſ
62
            rewind(okuPtr);
            fprintf(yazPtr,"%-10s%-16s%-11s%10s\n","HesapNo","Soyad","Ad","Bakiye");
63
            while(!feof(okuPtr))
64
65
            ł.
                fread(&hesapBilgi,sizeof(struct musteri),1,okuPtr);
66
                if(hesapBilgi.hesapNo!=0)
67
                fprintf(yazPtr,"%-10d%-16s%-11s%10.2f\n",hesapBilgi.hesapNo,
68
                     hesapBilgi.soyad,hesapBilgi.ad,hesapBilgi.bakiye);
69
70
            fclose(yazPtr);
71
72ł
```
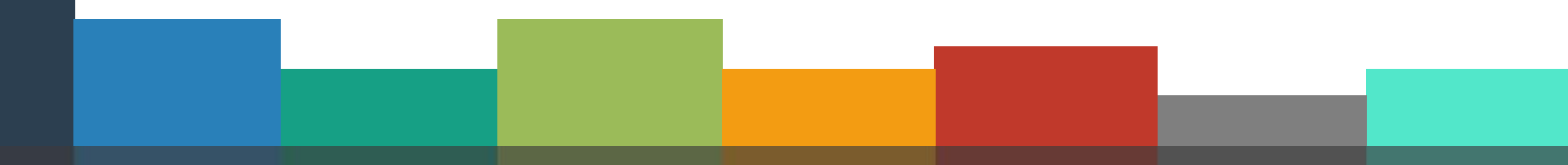

```
75 Byoid kavitGuncelle (FILE *fPtr)
76| {
        int hesapID;
77
        double islemMiktari;
78
79
        struct musteri hesapBilgi = \{0, \ldots, \ldots, 0.0\};
        printf("Guncellenecek hesap no gir[1-100]:");
80<sub>1</sub>scanf("%d",&hesapID);
81
82
        fseek(fPtr,(hesapID-1)*sizeof(struct musteri),SEEK SET);
        fread(&hesapBilgi,sizeof(struct musteri),1,fPtr);
831
        if(hesapBilgi.hesapNo==0)
84
85
            printf("%d nolu hesap icin bilgi girilmemis\n",hesapID);
        else
861
87
        €
            printf("%-10d%-16s%-11s%10.2f\n\n",hesapBilgi.hesapNo,
88
                    hesapBilgi.soyad,hesapBilgi.ad,hesapBilgi.bakiye);
89
            printf("Hesaba yatacak (+) veya hesaptan cekilecek (-) tutari gir:");
90
            scanf("%lf",&islemMiktari);
91
            hesapBilgi.bakiye += islemMiktari;
92printf("%-10d%-16s%-11s%10.2f\n\n",hesapBilgi.hesapNo,
93
94
                    hesapBilgi.soyad,hesapBilgi.ad,hesapBilgi.bakiye);
            fseek(fPtr,(hesapID-1)*sizeof(struct musteri),SEEK SET);
95
            fwrite(&hesapBilgi,sizeof(struct musteri),1,fPtr);
96
97
        Y
98|}
```

```
100 svoid kayitSil(FILE *fPtr)
101\{102struct musteri hesapBilgi, bosHesap = \{0, \dots, \dots, 0.0\};
1031int hesapID;
104
         printf("Silinecek hesap no gir[1-100]:");
         scanf("%d",&hesapID);
105
         fseek(fPtr,(hesapID-1)*sizeof(struct musteri),SEEK SET);
106
         fread(&hesapBilgi,sizeof(struct musteri),1,fPtr);
107
108
         if(hesapBilgi.hesapNo==0)printf("Silinecek %d nolu hesap yok", hesapID);
109
         else
110
111ſ
             fseek(fPtr,(hesapID-1)*sizeof(struct musteri),SEEK SET);
112fwrite(&bosHesap, sizeof(struct musteri), 1, fPtr);
113Y
114
115
```
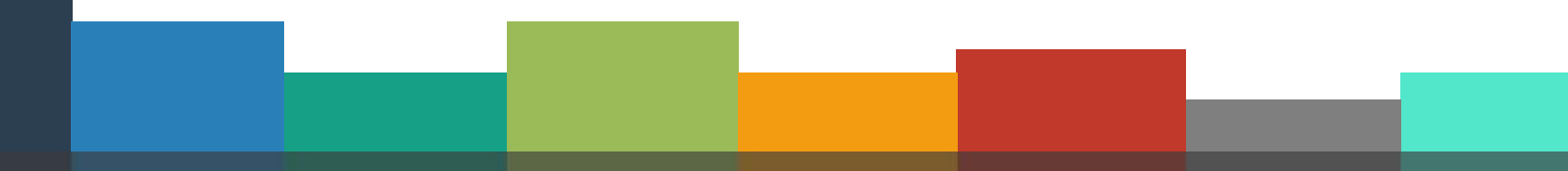

```
117 pvoid yeniKayit(FILE *fPtr)
    4
118
119int hesapID;
120struct musteri hesapBilgi = \{0, \dots, \dots, 0.0\};
         printf("Yeni hesap no gir[1-100]:");
121scanf("%d",&hesapID);
122fseek(fPtr,(hesapID-1)*sizeof(struct musteri),SEEK SET);
123fread(&hesapBilgi, sizeof(struct musteri), 1, fPtr);
124if(hesapBilgi.hesapNo!=0)
125printf("%d nolu hesap zaten mevcut\n", hesapID);
126else
127128
         ſ
             printf("Soyad, Ad ve bakiye gir:");
129
             scanf("%s%s%lf",hesapBilgi.soyad,hesapBilgi.ad,&hesapBilgi.bakiye);
130
             hesapBilgi.hesapNo = hesapID;131
132fseek(fPtr,(hesapID-1)*sizeof(struct musteri),SEEK SET);
             fwrite(&hesapBilgi,sizeof(struct musteri),1,fPtr);
133Y
134135
    B
```
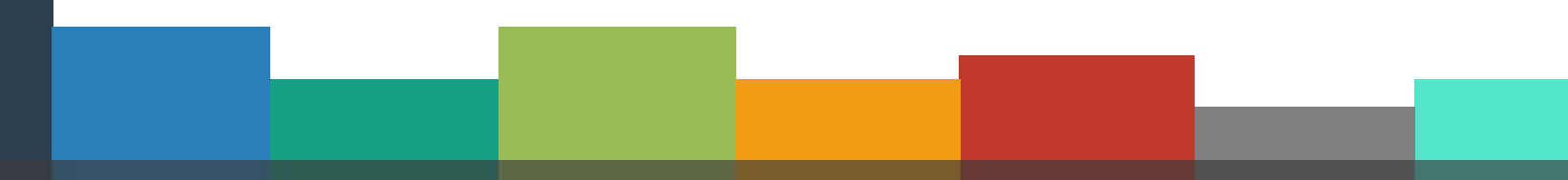

```
137 woid listele(FILE *fPtr)
138
    \vert {
139
         struct musteri hesapBilgi = \{0, \ldots, \ldots, 0.0\};
140
         printf("%-10s%-16s%-11s%10s\n","HesapNo","Soyad","Ad","Bakiye");
141while(!feof(fPtr))
142143₹
             fread(&hesapBilgi,sizeof(struct musteri),1,fPtr);
144if(hesapBilgi.hesapNo!=0)
145
             printf("%-10d%-16s%-11s%10.2f\n", hesapBilgi.hesapNo,
146
147hesapBilgi.soyad,hesapBilgi.ad,hesapBilgi.bakiye);
148
         ł
         fclose(fPtr);
149150
         getchar();
151
```
#### **<sup>21</sup> Homework**

▶ Patient Following System

- Define a struct included patient name, age, and a set of illness information.
- **E** Insert a number of patient.
- Find any patient who has got some key data.
- Delete a patient record.
- Modify a patient record.
- List all patients info

#### **<sup>22</sup> Next Week**

▶ Bitwise Operations

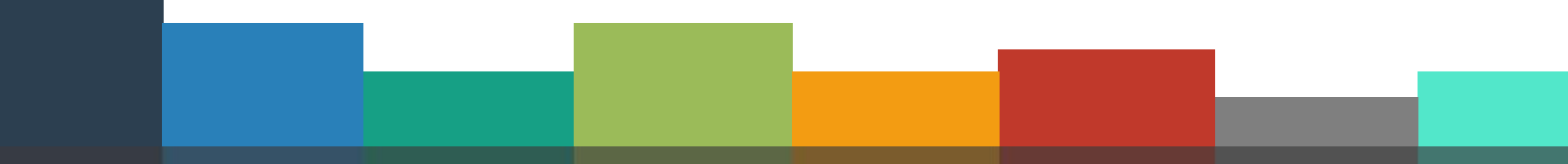

#### **<sup>23</sup> References**

- ►Doç. Dr. Fahri Vatansever, "Algoritma Geliştirme ve Programlamaya Giriş", Seçkin Yayıncılık, 12. Baskı, 2015.
- ►Kaan Aslan, "A'dan Z'ye C Klavuzu 8. Basım", Pusula Yayıncılık, 2002.
- ▶ Paul J. Deitel, "C How to Program", Harvey Deitel.
- ►"A book on C", All Kelley, İra Pohl

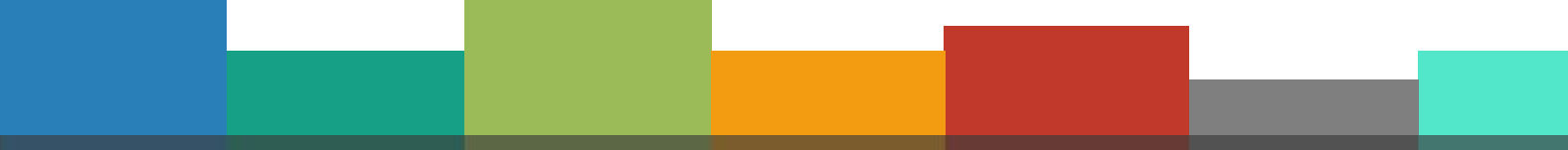

# Thanks for listening **CANER ÖZCAN** CANER ON THE THE THANK OF LISTENING

 $\bullet$ 

A n y

Q u e s t i o n s

?

 $\mathbf{E}$